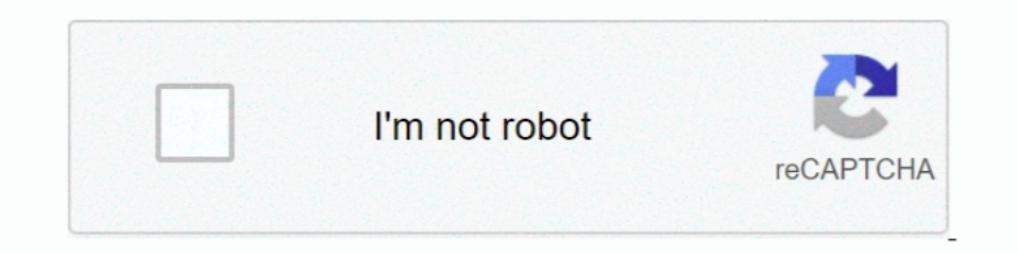

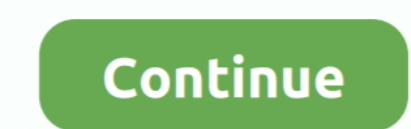

**Start XFORCE Keygen 32bits Version Or 64bits Version**

624b518f5d